# Cisco Konfiguration

# HOUSE OF TECHNOLOGY

-endel at mercantec<sup>+</sup>

Konfigurations kommandoer

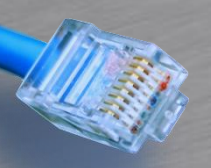

## Adgang metoder

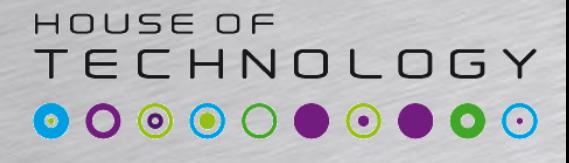

-endel af mercantec<sup>+</sup>

- Telnet eller SSH
- AUX modem port
- Konsol
	- Bruges til første gang konfiguration
	- Kræver der rigtige kabel
		- DB9 til RJ45
		- USB mini

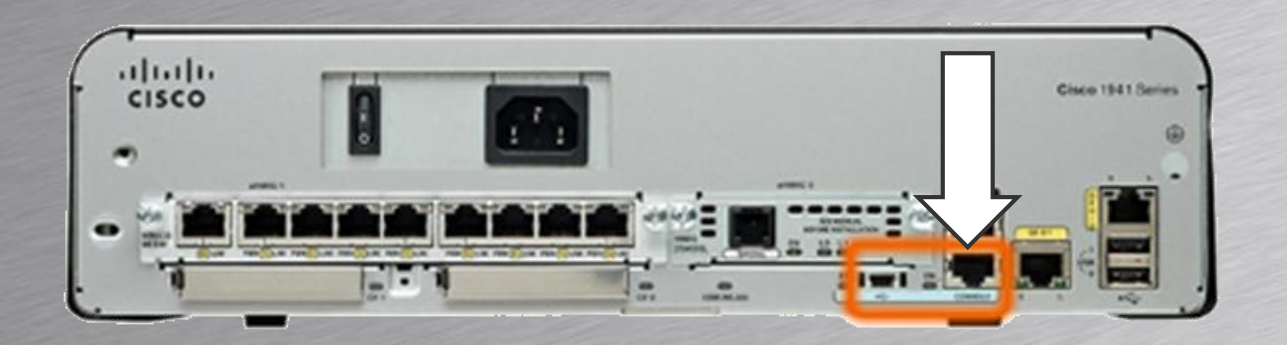

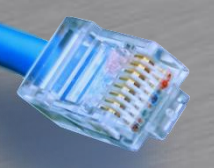

## Terminal Emulering

#### HOUSE OF **TECHNOLOGY**

-endel af mercantec<sup>+</sup>

- Terminal Emulerings programmer
	- PuTTY
	- Tera term
	- SecureCRT
	- HyperTerminal
	- OS X Terminal

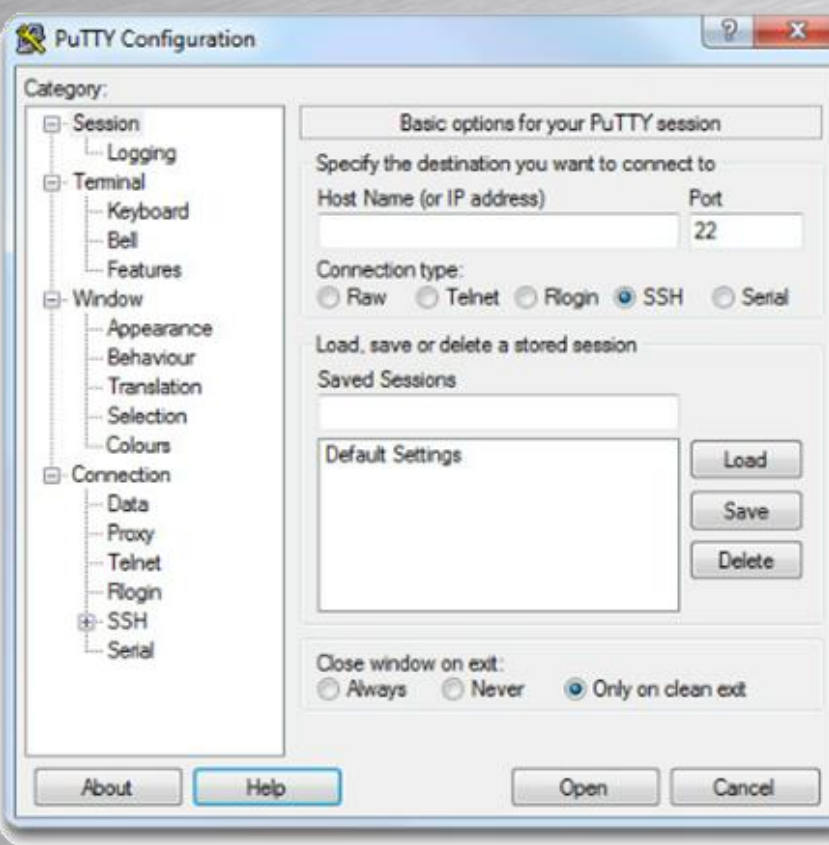

#### PuTTY

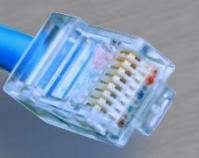

## Konfiguration

#### HOUSE OF **TECHNOLOGY**

-en del af **mercantec<sup>+</sup>** 

#### IOS Mode Hierarchical Structure

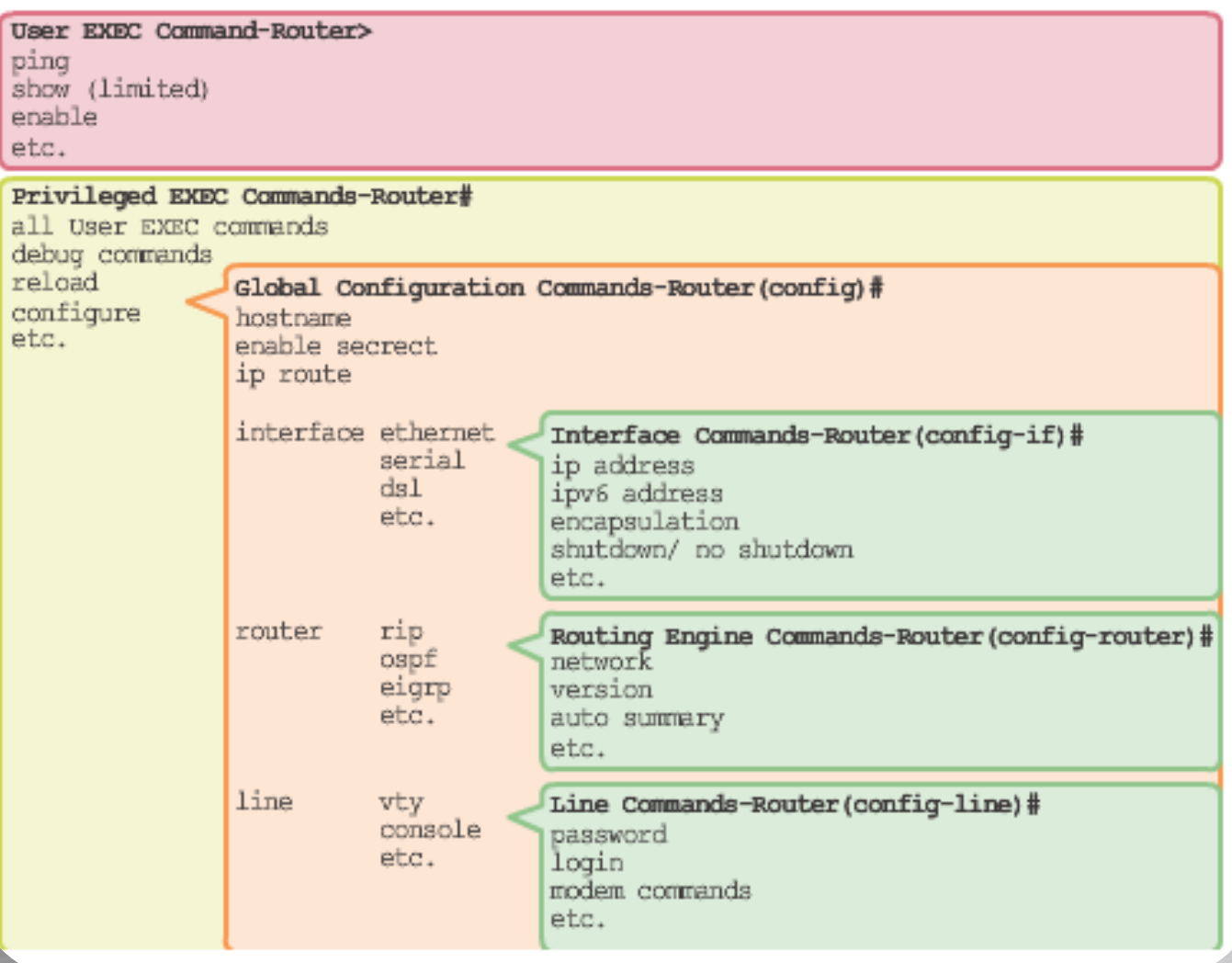

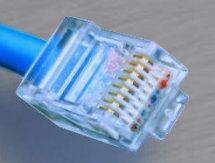

## Adgang privilegier

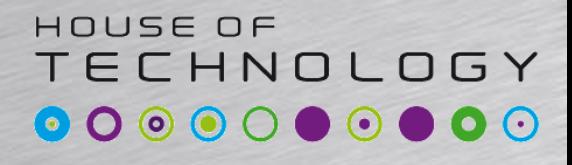

**Condel at Mercontec<sup>+</sup>** 

- Adgang til User-Exec Mode
	- Nogle show kommandoer
	- Show clock som vist her finde også i User-Exec
- Adgang til Priv-Exec mode
	- Enable kommandoen giver adgang
	- Evt. kodeord nødvendigt
	- Flere show commandoer
	- Nulstilling af counters og konfiguration
	- Genstarte

```
TKSW308>enable
Password:
TKSW308#show clock
16:33:00.706 CET+1 Sun Sep 21 2014
TKSW308#disable
TKSW308>
```
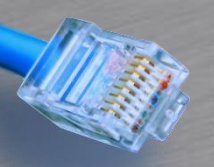

## Global Config

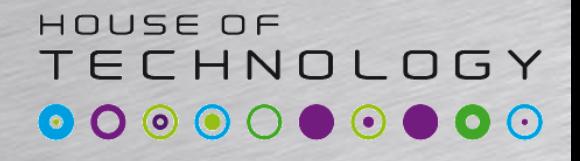

**Endel at mercontect** 

- Ændre konfigurations parametre
	- Alt det generelle
	- Hostname
	- Tids server
	- Password

TKSW308>enable Password: TKSW308#configure terminal Enter configuration commands, one per line. End with CNTL/Z. TKSW308 (config) #hostname MinSwitch MinSwitch (config) #exit MinSwitch#

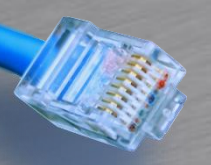

## Interface Conf

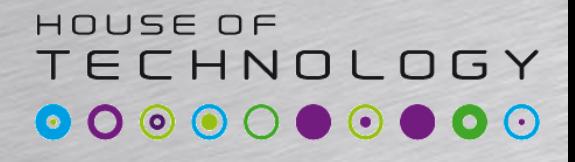

**Endel at mercontect** 

- Ændre egenskaber for interfacet
	- Beskrivelser
	- Duplex
	- Speed
	- Data VLAN
	- Shutdown

TKSW308 (config)#interface FastEthernet 0/1 TKSW308 (config-if) #description Demo TKSW308(config-if)#exit

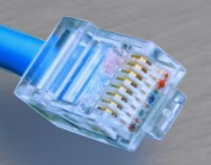

## Interface Conf

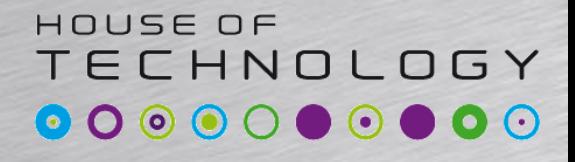

**Endel at mercontect** 

- Ændre egenskaber for interfacet
	- Beskrivelser
	- Duplex
	- Speed
	- Data VLAN
	- Shutdown

TKSW308 (config)#interface FastEthernet 0/1 TKSW308 (config-if) #description Demo TKSW308(config-if)#exit

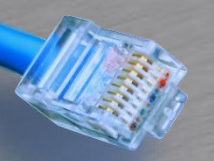

## Hjælp i configurationen

#### HOUSE OF **TECHNOLOGY**

-endel af mercantec<sup>+</sup>

### • Kontrollere kommandoer og syntax

#### TKSW308 (config) #interface ?

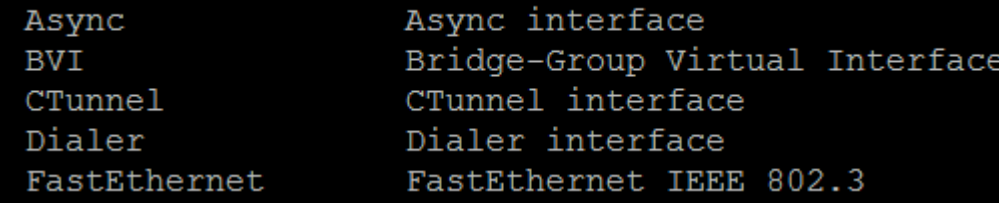

#### TKSW308 (config)#interface fast 0/1 TKSW308(config-if)#

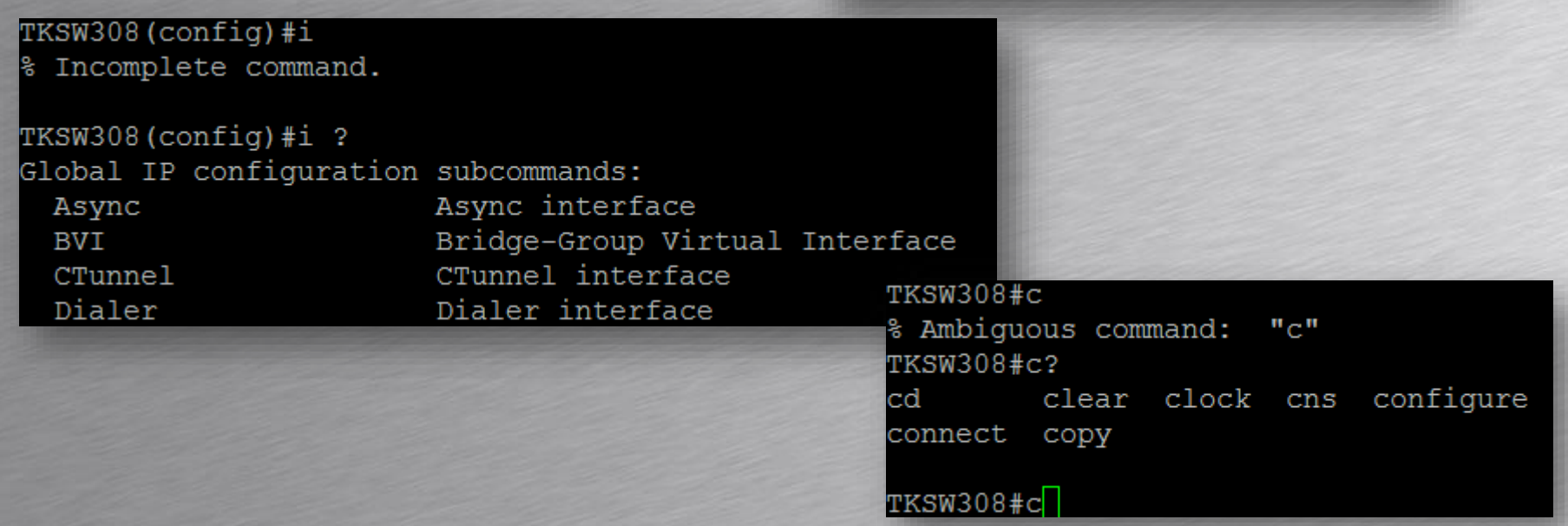

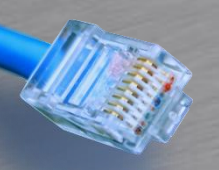

### Show kommandoer

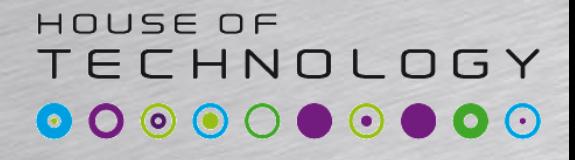

-endel af mercantec<sup>+</sup>

#### • Viser et øjebliksbillede

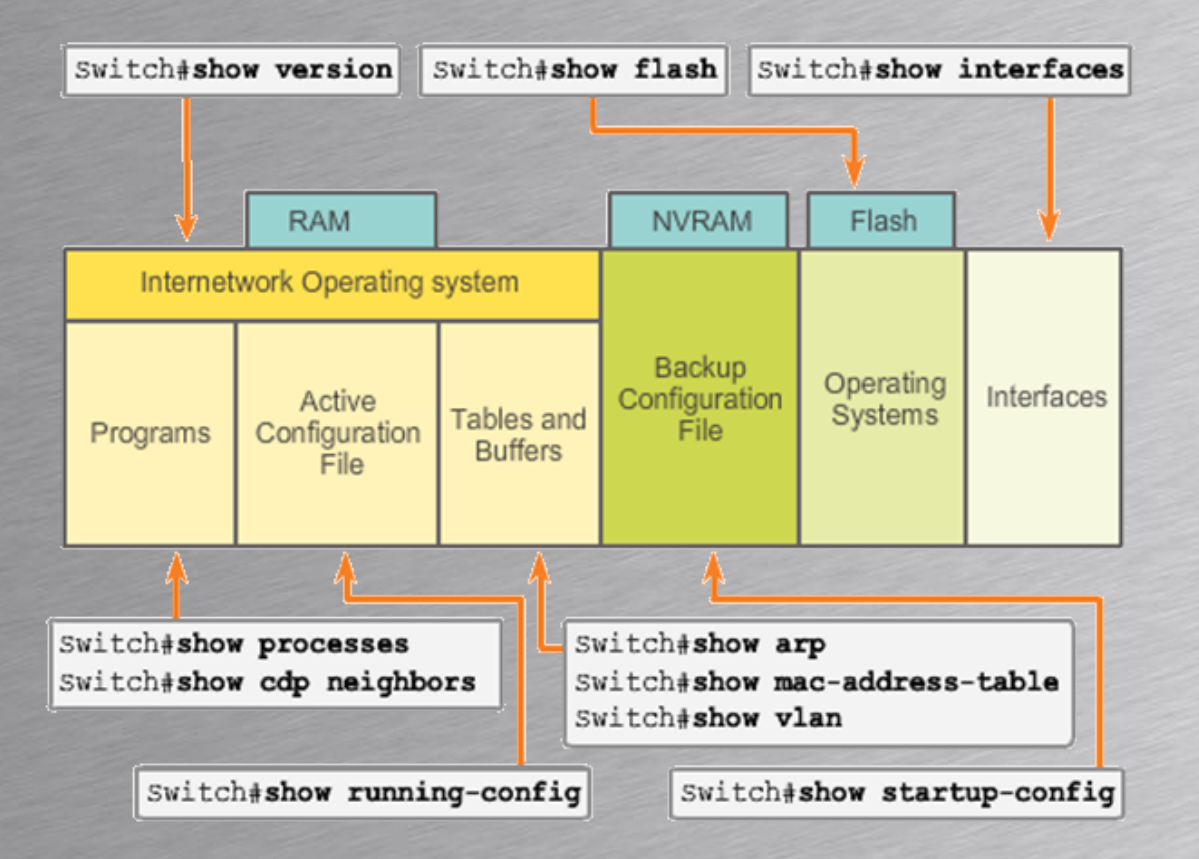

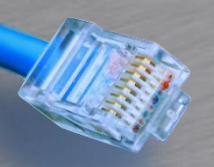

## **Opgave**

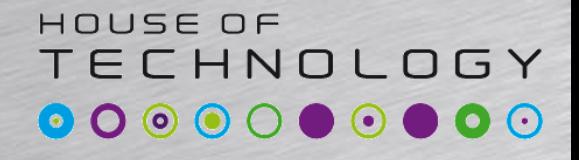

**Condel at Mercontec<sup>+</sup>** 

- Hent Putty med Ninite(ninite.com)
	- LibreOffice
	- Chrome
- Forbind med telnet 192.168.146.2
	- Password "cisco"
- Find versionsnummeret
	- Show version